Inzwischen kann man bei der Eingabe der Log-Daten ein S2S-QSO loggen. Einfach in der letzten Spalte der jeweiligen Eingabezeile die Angaben eintippen.

Gleichzeitig wird mit dem Aktivierer-QSO auch ein Chaser-QSO erzeugt/geloggt.

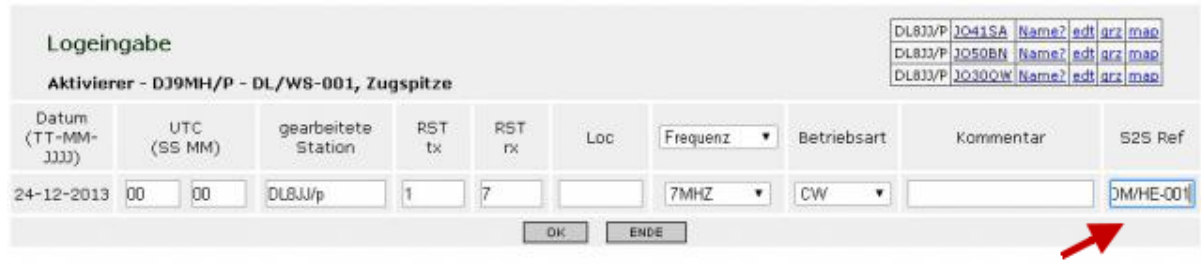

*(DJ9MH, 26-Sep-2014)*